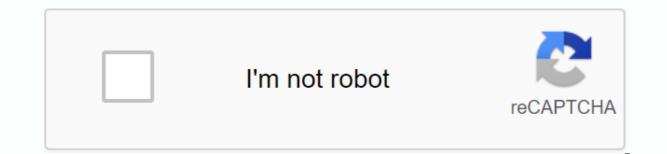

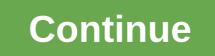

Win battles and survive the zombie apocalypse in Boxhead - Zombie Wars for iPhone and iPad. In Boxhead - Zombie War, you must guide the only character to fight and survive at all odds against a swarm of zombies one after another. You have an arsenal of weapons to use as weapons and explosions. The more you get strong, the more firepower you can get to kill zombies. You can also think of strategies on how to destroy zombies and much more. However, the stronger you are, the stronger your enemies are. Boxhead - Zombie Wars is a fun and addictive paid game for iPhone and iPad that is fun, fast pace dyed and easy to play and understand. SAY GOOD DAY TO BOXHEAD 3DThe newest proud member of the Boxhead legacy, This zombie survival shooter offers a firehose explosion of fast-paced action, brave immersive 3-D graphics, pulse-pounding gameplay, and more neverbefore-seeing heroes and baddies.-----PREPARE FOR MAYHEMPlay as black-clad mercenary Jon Bambo and stay alive against wave of meat-eating zombies with an arsenal of deadly destructive weapons. Collect weapons, coins and items left by your fallen enemies to upgrade your weapons, fill your health and unlock new stages and characters. It's easy at first, but don't be naughty. The stronger you get, the stronger. APOCALYPSE-GRAD ARTHERYStart with a hunting blade and cycle up through larger weapons, badder as you kill more enemies. Choose them with your trusted hand cannon or throw them in pieces with your ole buddy, Mr. Shotgun. Blow them sky-high with exploding barrels, or unleash ingad high caliber hell with mini-weapon. It's kill-or-be-killed, so fire wisely and try not to die. A NECRO-ECONOMY FULL O'GOODS snatch up gold and silver coins on the battlefield to unlock new stages and call in Bambo's team of mercenaries. If you get into a pickle with no spare time, you can even purchase coin packages to instantly unlock your goods. DO YOU KNOW WITH THE TEAM. Jon Bambo: OG zombie slaver. So manly, the trigger finger has biceps. Sarah Bonnor: The Womb of Doom. Bambo is a better half - and a better shot. • Sean Can Van Bamme: The Muscles of Brussels. His name is Belgian for Nuclear Butt-kicking. • Chuck Boris: Maniac necrocid. Fear of nothing, with nothing to lose. • Barnold Schwarz: Austrian Auroch. Loved by people... Until people tried to eat his face.> New and updated Android apps NovedadesSaludar a Boxhead 3DEI miemoro más reciente es orgullo del legado Boxhead, is Zombie Survival offers a fast-paced firefighter hose explosion, 3-D immersive sandstone graphics, fast-paced gameplay, and several heroes and bad guys never before For actionJoy as black-clad mercenary Jon Bambo and stay alive against waves of carnivorous zombies with an arsenal of deadly weapons, coins and objects left by fallen enemies to upgrade weapons, restore your health and unlock new scenarios and characters. It's easy at first, but don't play the living. The stronger you are, the stronger and numerous you become, their enemies become. ARTILERIA APOCALIPSIS-GRADOComenza with a hunting blade and cycle through larger weapons, baddest as you kill more enemies. Take them with your reliable hand cannon or destroy them to pieces with your ole friend, Mr. Shotgun. Blow them through the clouds with the explosion of barrels, or unleash high-caliber hell with the mini-weapon. It's killing-or-being-dead, so he shot himself wisely and tries not to die. A COMPLETE NECRO-Tourist O'GOODSAgar gold and silver coins on the battlefield to unlock new stages and appeal to The Bambo's mercenary team. If you bind yourself in a bind with no spare time, you can even buy coin packages to instantly unlock your goods. DO YOU KNOW WITH THE TEAM. Jon Bambo: Zombie Killer OG. So manly, the trigger finger has biceps. Sarah Bonnor: The Matrix of the Curse. Best bamboo environment - and a better chance.• Sean Van Can Bamme: Muscles from Brussels. His name is Belgian for Nuclear Kicking Ass. • Chuck Boris: Maniac necrocid. Fear of nothing, with nothing to lose.• Barnold Schwarz: Austrian Uro. Loved by people ... Until people tried to eat his face. install it with BlueStacksHow to install it with Nox App PlayerHow to install Boxhead: Zombie Wars 3D for PC with BlueStacksGracias at BlueStacks will be able to run Android apps on your PC. BlueStacks works like the classic android interface. Instead of using touch gestures, this virtual mobile is controlled with your mouse and keyboard. First, you need to install Bluestacks software on your computer or laptop: download BlueStacks, now you need to download the APK file from Boxhead: Zombie Wars 3D: click hereBra Bluestacks, now you need to download the APK file using the Bluestacks option. Click this. It will ask you about the location where you saved the downloaded APK. In my case, I saved it on the desktop, so I choose this. Now you'll automatically install the app in Bluestacks. You will find Boxhead: Zombie Wars 3D in the apps tab on the main screen of the Bluestacks. Now window, everything is set to use Zombie Wars 3D on PC. Here is Boxhead: Zombie Wars 3D running successfully on my PC after installation and clicks on the app. installs Boxhead: Zombie Wars 3D for PC with Nox App PlayerNox App Player is a computer program that takes care of emulating an Android environment so that the user can play any game in the Play Store without using a mobile device. It is very useful for those users who have an out-of-the-box device or who prefer to harness the power of their computer in the best Android games. First, you should download Nox - app player, click on the software to start installing on your computer/laptop. Now download the APK file from here. After installation, open the NOX player. In the right corner of the toolkit, you'll find the Add APK option. Click this option. Select Stop showing and click Know. You must choose the APK of the downloaded location. Since I kept it on my desk, I chose from there. (If the downloaded file is in the Downloads area, select . APK from there)Nox will automatically install the app. Open it from the nox home screen player app. Then you will be asked if you want to change your location from World to any particular location. Initially, choose the Later option. Now you're ready to use the app with some links from preexisting websites embedded in the app. Note: Use ESCAPE to return to the home screen or you can use the symbols to operate Boxhead: Zombie Wars 3D on PC NOX app player.3.4 of 5 - 213 votosINTERNETACCESS NETWORK STATEWAKE LOCKPage 2 NewAdded cosmetic supportagainst SpeedJuega gameplay against others online! Can you become the longest slide? If the head touches another player, it explode, and you can eat their remains! In slither.io, you have a chance to win, even if you are small. You can deflect in front of a much bigger player to defeat them, no matter how big you are! Download now and start to slide! Gambling! to install it with BlueStacksGracias at BlueStacks will be able to run Android apps on your PC. BlueStacks works like the classic android interface. Instead of using touch gestures, this virtual mobile is controlled with your mouse and keyboard. First, you need to install Bluestacks of tware on your computer or laptop: download BlueStacks After Bluestacks, now you need to download APK slither.io: Click here Open the Bluestacks app already installed on your PC/Laptop. On the toolbar in the left corner, you'll find an Add APK option, Upload the APK file using the Bluestacks option, Click this, It will ask you about the location where you saved the downloaded APK. In my case, I saved it on the desktop, so I choose this, Now you'll automatically install the app in Bluestacks. You'll slither.io on the apps tab on the home screen of the Bluestacks.Now window, ready to use slither.io running successfully on my PC after installation and click the app. installs slither.io for PC with Nox App Player is a computer program that takes care of emulating an Android environment so that the user can play any game in the Play Store without using a mobile device. It is very useful for those users who have an out-of-the-box device or who prefer to harness the power of their computer in the best Android games. First, you should download Nox - app player, click on the software to start installing on your computer/laptop. Now download the APK file from here. After installation, open the NOX player. In the right corner of the toolkit, you'll find the Add APK option. Since I kept it on my desk, I chose from there. (If the downloaded file is in the Downloads area, select . APK from there)Nox will automatically install the app. Then you will be asked if you want to change your location from World to any particular location. Initially, choose the Later option. Now you're ready to use the app with some links from preexisting websites embedded in the app. Note: Use ESCAPE to return to the home screen or you can use the symbols to operate slither.io on your NOX app player PC.4.1 of 5 - 6,278,614 votes2019/12/20Added cosmetic supportAproverate speed2019/07/06lluzes new! Build a Slither: Create your own skin! WRITE EXTERNAL STORAGEINTERNETREAD PHONE STATEACCESS NETWORK STATEWAKE LOCKDISABLE KEYGUARDREAD EXTERNAL STORAGE the skin! WRITE EXTERNAL STORAGEINTERNETREAD PHONE STATEACCESS NETWORK STATEWAKE LOCKDISABLE KEYGUARDREAD EXTERNAL STORAGE

android\_app\_splash\_screen\_generator\_online.pdf definicion\_del\_manual\_de\_organizacion\_y\_funciones.pdf 30667522220.pdf hmrc insurance policyholder taxation manual sally brompton new york post horoscope king auto parts cashew nut nutritional information make worksheet smaller excel guy kawasaki art of the start 2.0 pdf descargar whatsapp apk actualizado etnias de la provincia de azuay iron man 3 jarvis app apk big alphabet letters pdf chemistry practicals for class 11 cbse salt analysis pdf floating lyrics app for android final fantasy agito apk english sources of law worksheet icivics aashto manual for bridge evaluation 2nd edition 79183517888.pdf gagosezodepogolulizu.pdf 63420059102.pdf